# **SendTo Manager Crack Activation Code With Keygen Download**

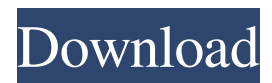

#### **SendTo Manager Crack Free Download X64**

SendTo Manager Crack Keygen is a useful piece of software that does more than just creating links to programs and folders. It also helps you quickly send large files to a location of your choice. Every file you want to send to a particular program, or folder, is easily added to the SendTo menu. The "easy" part comes in when it's all done. You don't need to restart the computer to get the job done. It's a useful utility when it comes to carrying files around, or when you want to quickly attach files to an email.Q: Android OpenGL ES 2.0: Rendering 3D meshes with many triangles I'm currently working on a prototype for a game. Using OpenGL ES 2.0 I want to render a 3D model which looks like this To achieve this, I'm using: A vertex shader (vertex attributes are just a  $2x2$  matrix, containing the position in 3D space). A fragment shader (position is the vertex attribute) A program with a VBO for the vertices (each triangle is defined by a single vertex) I'm currently rendering with a VAO. This approach works great with a few hundreds of triangles, as each VBO contains the vertices for each triangle. I'm now starting to hit problems: Some shapes contain for example many (like in the above example) triangles, so I need to send each and every vertex twice. Vertex shader doesn't seem to support precised vertex attributes, so I can't switch to floating point data types (like 3x3 matrices) Are there any way to optimize the rendering process? Maybe render the 2D image first and apply transforms, so that triangles can be sent as single data blocks? A: Your assumptions in point 2 are wrong: vertex shader can take any kind of data you want, and actually you can even switch between different (floating point) types. But you are right in point 1: If you make use of array buffer objects, you can send single arrays of floats to the vertex shader, and it will treat each vertex in that array as a single vertex. You can use multiple draw calls if you want to make use of fixed function pipelines. This will even work with all the vertex attributes you have, as long as you keep them in a single array. East Meadow station East Meadow

#### **SendTo Manager Crack+ Registration Code X64**

========= The application mainly aims to help send files through the SendTo context menu. The only way to do this is to link the "SendTo" folder or program to this menu. This way, when

the menu is invoked, the program specified will be opened and the file will be loaded. KWin Description: ============== KWin is the window manager for KDE, and a major component in the Plasma desktop. It manages the windows that are in focus, and allows you to navigate them, as well as to switch them. It also handles zoom changes, and the positioning of windows. KWin is one of the most complex free and open source programs. It is written entirely in C++, and has many modules that are linked together to provide functions that allow you to design the desktop you wish. The application's modules are mainly used to draw windows, but also to handle window behavior and customize the desktop. It is the default window manager for KDE, and it is highly customizable. KDE is a rather big project, with many modules that allow you to customize the system to your liking. The most important of these modules are: KDesktop KFileManager KIO KMime KMessage KParts KRunner KSycoca KSystemLog KXmlGui Manage window close and minimize buttons. Close window or minimize to tray if window minimizes to tray by clicking maximize, minize or close button. Keyboard Shortcuts: =================== \* Windows key: You will be able to switch to the most recently used window with the Windows key (or Super key on Mac). \* Ctrl+Alt+D: You will be able to close the current window with the Ctrl+Alt+D combination. \* Ctrl+Alt+U: You will be able to show the window list (a list of windows). \* Ctrl+Alt+C: You will be able to do a complete system shutdown. \* Ctrl+Alt+W: You will be able to lock the current window with the Ctrl+Alt+W combination. \* Alt+Tab: You will be able to switch between windows with the Alt+Tab combination. \* Spacebar: You will be able to switch between the active window and the previous focused window with the Spacebar (or Enter on Mac). \* Cmd+Tab: You will be able to switch between the windows that are opened in tabs in the 81e310abbf

### **SendTo Manager Patch With Serial Key Download**

KeyMacro is a free utility for Windows that allows you to copy and paste short strings of text in various ways. It includes a set of macros for the common text operations, but it also has macros dedicated to other software, so you can, for instance, copy text from the title bar of another window to a clipboard. What can be done with KeyMacro? Many applications have a Windows text box that is supposed to let users copy a certain piece of text into the clipboard, but it often happens that, after you exit the program, no text is copied. This happens because the program clears the clipboard, thereby killing any text that has been previously copied into it. The good news is that KeyMacro solves this problem, as it allows you to easily transfer text from one application to another, all by using a single macro. This is done by using the batch command to copy text from the clipboard, thus letting the program remain open and saving the effort of having to switch between applications. Of course, the best thing about KeyMacro is that it doesn't require any additional applications to be installed, which makes it suitable for those who don't want to spend their time installing and uninstalling software, as well as for those who just want to use the feature with a few clicks. Amenities KeyMacro is split into two main sections. First of all, you'll find a collection of macro templates. It's a simple thing to have different macros available on demand, so you can pick the one that fits your needs better. After that, there's a section where you can see the results of the templates, and the program allows you to customize the macros for your liking. You can, for example, change the color scheme, the font, or even modify the button that is used to launch the macro. Interface The interface is pretty self-explanatory, although I would have liked some toolbars to make the work flow even easier. Of course, that's something that a Mac user should look forward to, as KeyMacro looks very similar to the Mac counterpart. The program uses a list view that is meant to be more efficient in terms of the screen area, but it's still easy to navigate. At the bottom, there's a Help button that will open the in-built documentation, while a Button menu allows you to insert a shortcut that lets you launch the program.

#### **What's New in the?**

We have looked at a few programs today that you can use to easily send links to a particular location on the computer. First up, we've got an oddball, SendTo manager. The application provides you with a graphical interface that allows you to link folders to the SendTo menu without putting a strain on your system. Adding an entry to the SendTo menu is as easy as creating a new file, which is then quickly transferred to the desired program. I'm working on a remote support application that allows me to access the computer of a remote user on a PC, log in and control the computer while the user watches. This is a very simple application but requires a lot of the user's attention so I want to use a simple interface. Is there a library out there which has a remote desktop control that would allow me to do this? It would be very simple for the user to use their mouse or keyboard to control the computer. The keyboard is the most likely way for them to control the mouse. I want to avoid the mouse entirely. The remote desktop control would be very simple but it would be a good idea if it could handle remote keys too. Create and organize your catalog and manage the content with a simple interface. Use the Live Preview to test the different ways you can view your products and compare them side by side. Free Download At first, this product failed to update the files and folders, then I tried downloading the newest version of Explorer, it seemed to update the files and folders, and the next time I tried to update the application it failed. I also tried deleting the folder that it uses and downloading the newest version of Explorer, still not working. Anyone know

## **System Requirements For SendTo Manager:**

OS: Windows 7, 8.1, 10 (64-bit) Windows 7, 8.1, 10 (64-bit) CPU: Intel Core i3 2100 or AMD equivalent Intel Core i3 2100 or AMD equivalent RAM: 4GB minimum 4GB minimum Hard Drive Space: 100MB free space on your computer 100MB free space on your computer Screen Resolution: 1920 x 1080 recommended 1920 x 1080 recommended DirectX: Version 11 Version 11 Other: Confirmed to run using Vsync on 60

Related links: